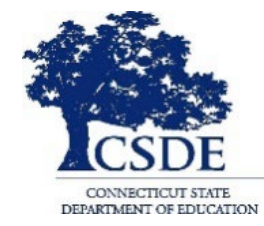

### **CONNECTICUT STATE DEPARTMENT OF EDUCATION**

# **CT-SEDS IEP Preview Series May 23, 2022**

**Session recorded**

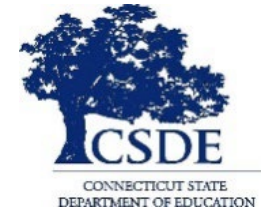

### **CONNECTICUT STATE DEPARTMENT OF EDUCATION**

# **SESSION 11: Progress Reports and IEP Amendments**

## **Welcome and Introductions**

**Bryan Klimkiewicz, Special Education Division Director** 

## [New IEP/CT-SEDS](https://portal.ct.gov/SDE/Special-Education/New-IEP/New-IEP-CT-SEDS) (posted sessions)

**Michael Tavernier, Education Consultant Bureau of Special Education**

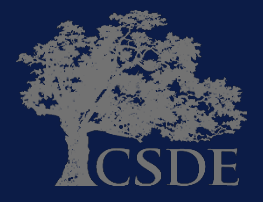

## **Learning Targets**

- Review the processes for completing progress reports and IEP Amendments
- Preview of how CT-SEDS supports the generation of progress reports
- Preview of how CT-SEDS supports the documentation of IEP Amendments

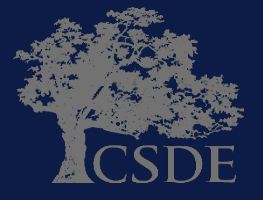

## **Ask Questions**

### Throughout the presentation add questions to the Q&A Panel

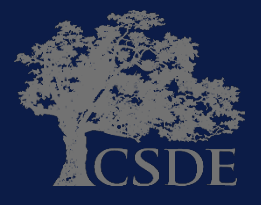

## **WHY?**

- 1. To support and assist educators in the transition from their current IEP system/process.
- 2. To support and assist educators for the Go-Live launch of CT- SEDS on July 1, 2022.
- 3. To provide an opportunity for you to share your questions related to generating IEP Progress Reports and documenting IEP Amendments.

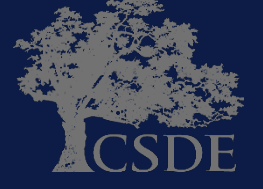

**Progress Reports** 

- Description of the child's progress toward meeting the annual goals.
- PPT determines the frequency of periodic reports.

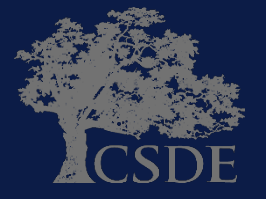

### **Amendments**

- Agreement to change an IEP without convening a PPT.
- Requires Parent Signature.
- Cannot be utilized to replace the Annual Review.

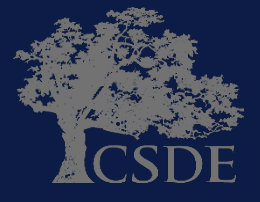

## **Current IEP – Page 10**

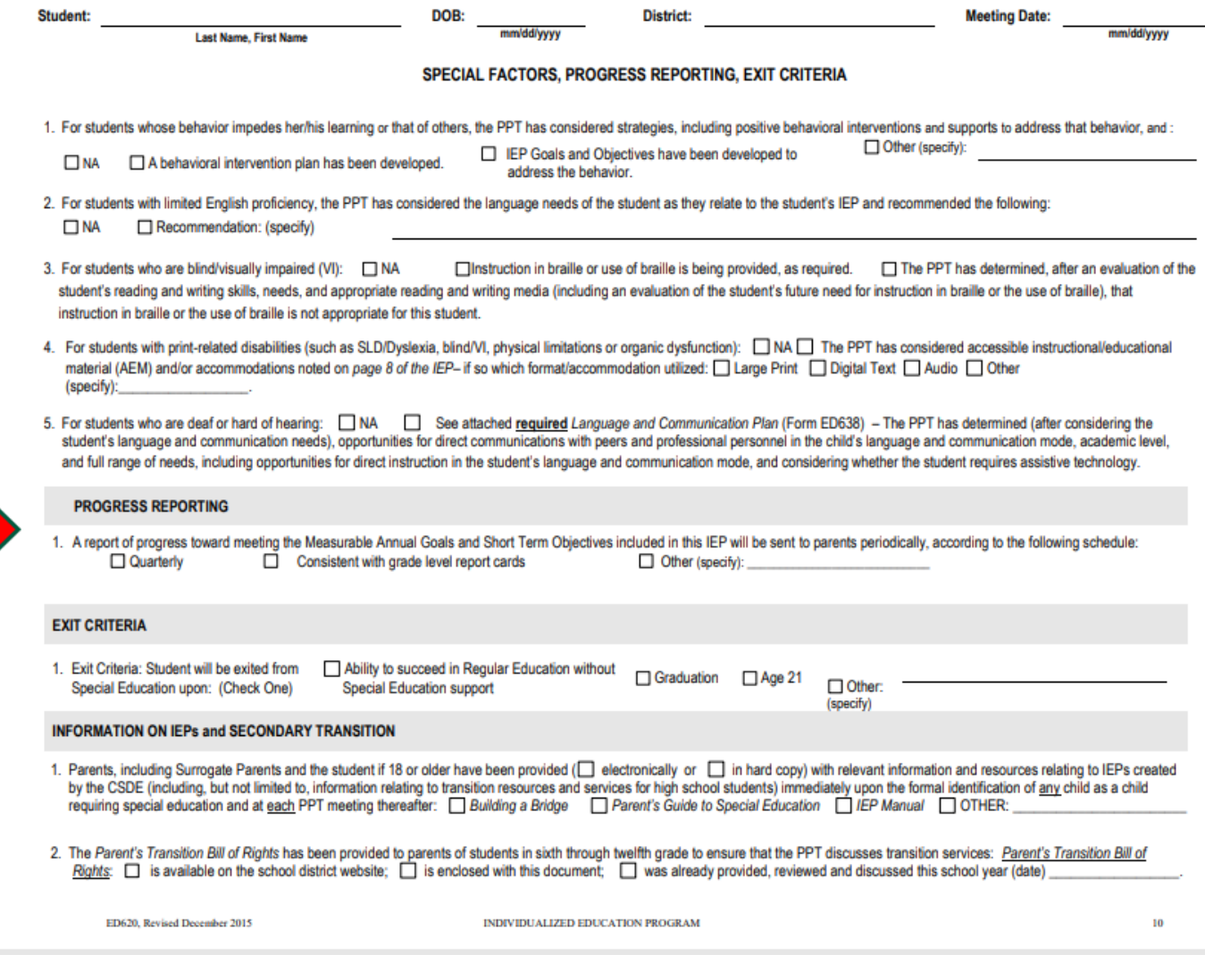

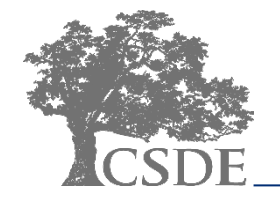

### **Progress Reporting**

A report of progress toward meeting the Annual Goals and Short Term Objectives included in this IEP will be provided to the parent(s):

Consistent with general education grade-level report cards

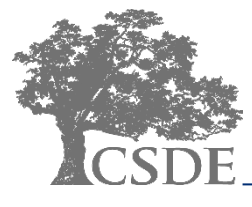

### **CT-SEDS INTERFACE - Progress Reporting Schedule**

#### $\vee$  Reporting Progress

At a minimum, progress must be reported consistent with the issuance of grade-level report cards.

A report of progress toward meeting the Annual Goals and Short Term Objectives included in this IEP will be provided to the parent(s):

◯ Consistent with general education grade-level report cards

 $\bigcirc$  Other

**SAVE** 

### $\vee$  Reporting Progress G. At a minimum, progress must be reported consistent with the issuance of grade-level report cards. A report of progress toward meeting the Annual Goals and Short Term Objectives included in this IEP will be provided to the parent(s): Consistent with general education grade-level report cards O Other Other (Required)

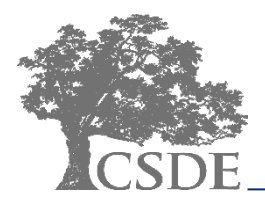

### CONNECTICUT STATE DEPARTMENT OF EDUCATION

**SAVE** 

## **CT-SEDS INTERFACE – Individual Progress Report**

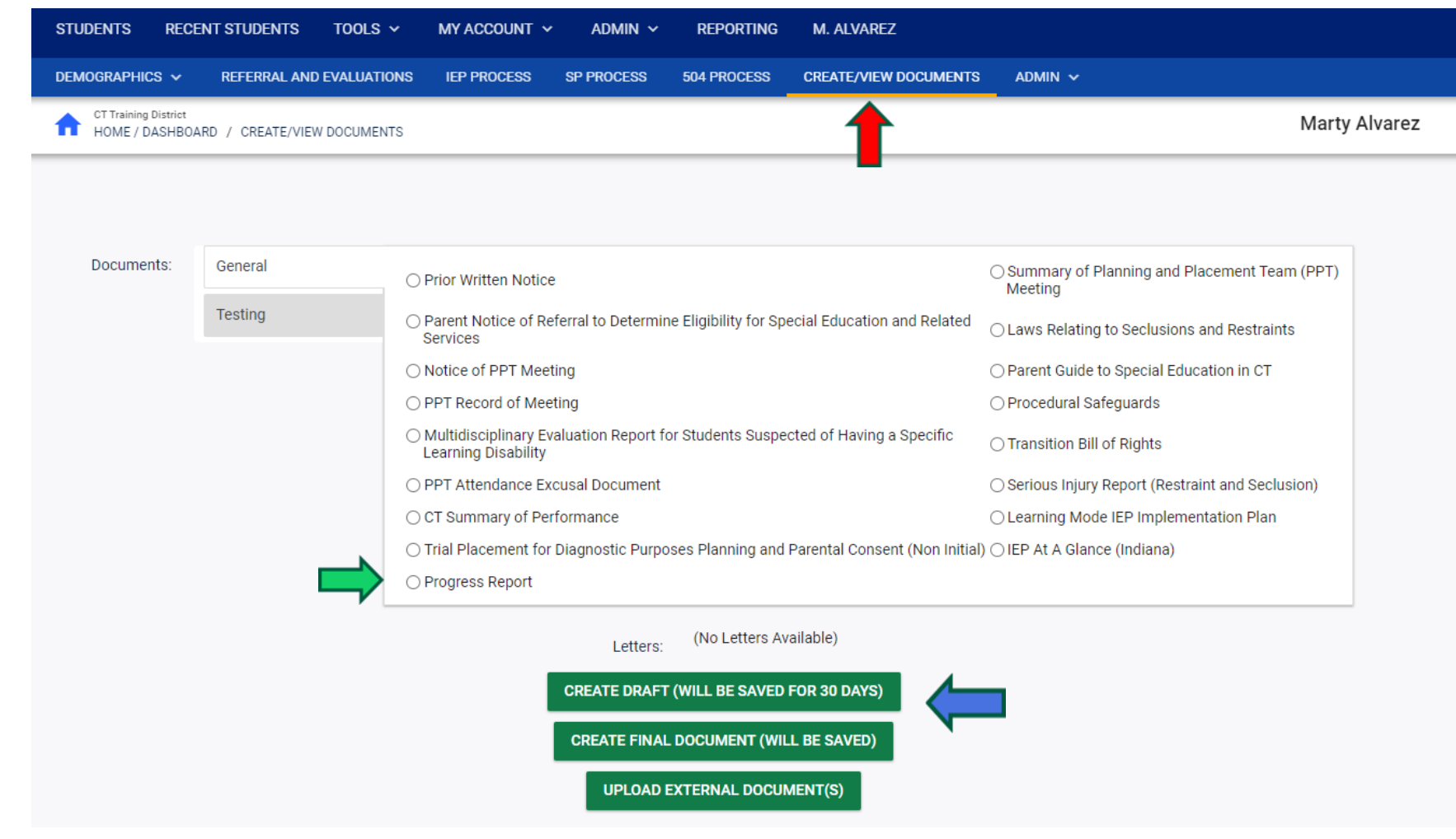

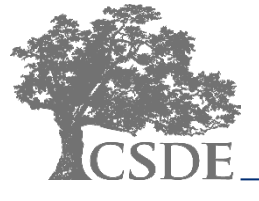

### **CT-SEDS INTERFACE – Individual Progress Report**

The following information is required before you can create this Draft Document

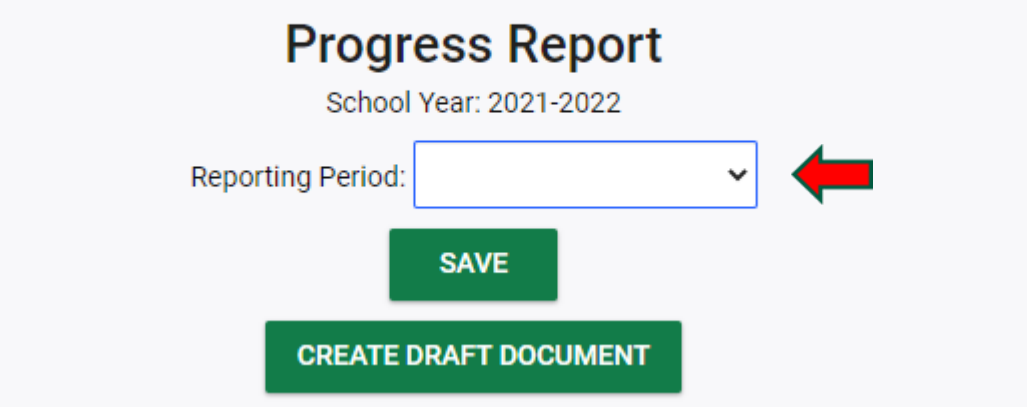

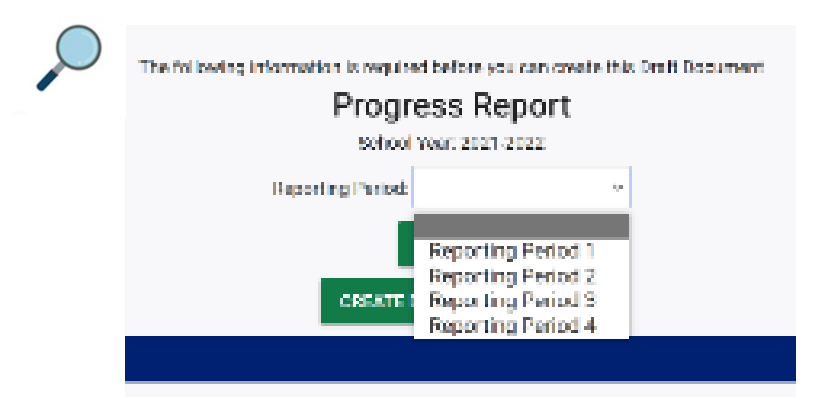

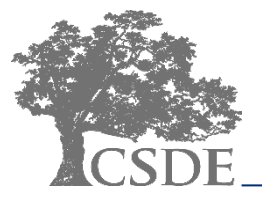

## **CT-SEDS INTERFACE – Progress Report Wizard (Multiple)**

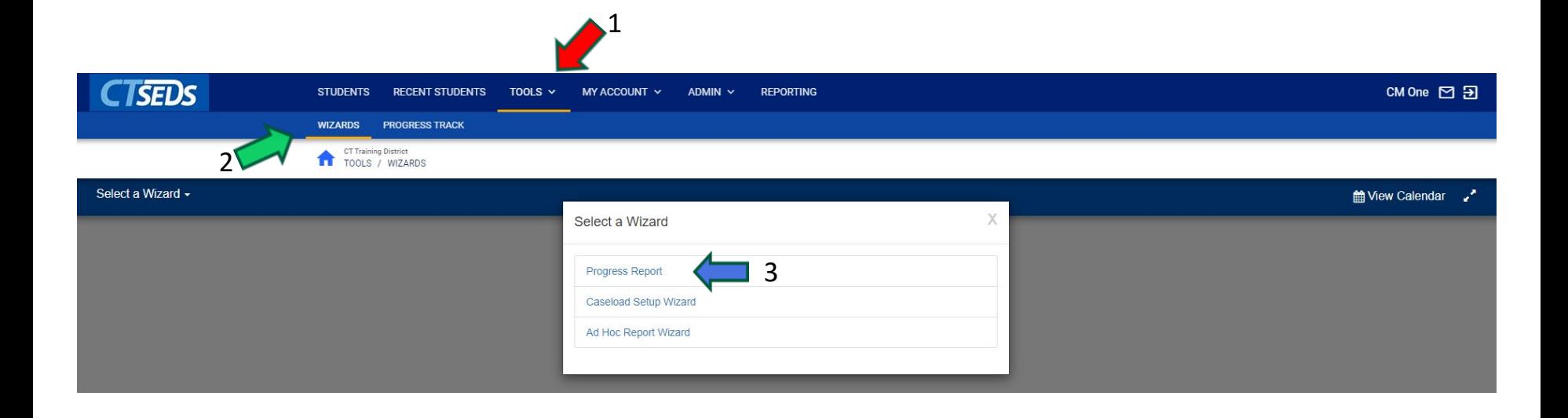

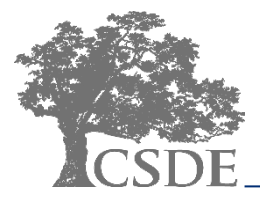

## **CT-SEDS INTERFACE – Progress Report Wizard (Multiple)**

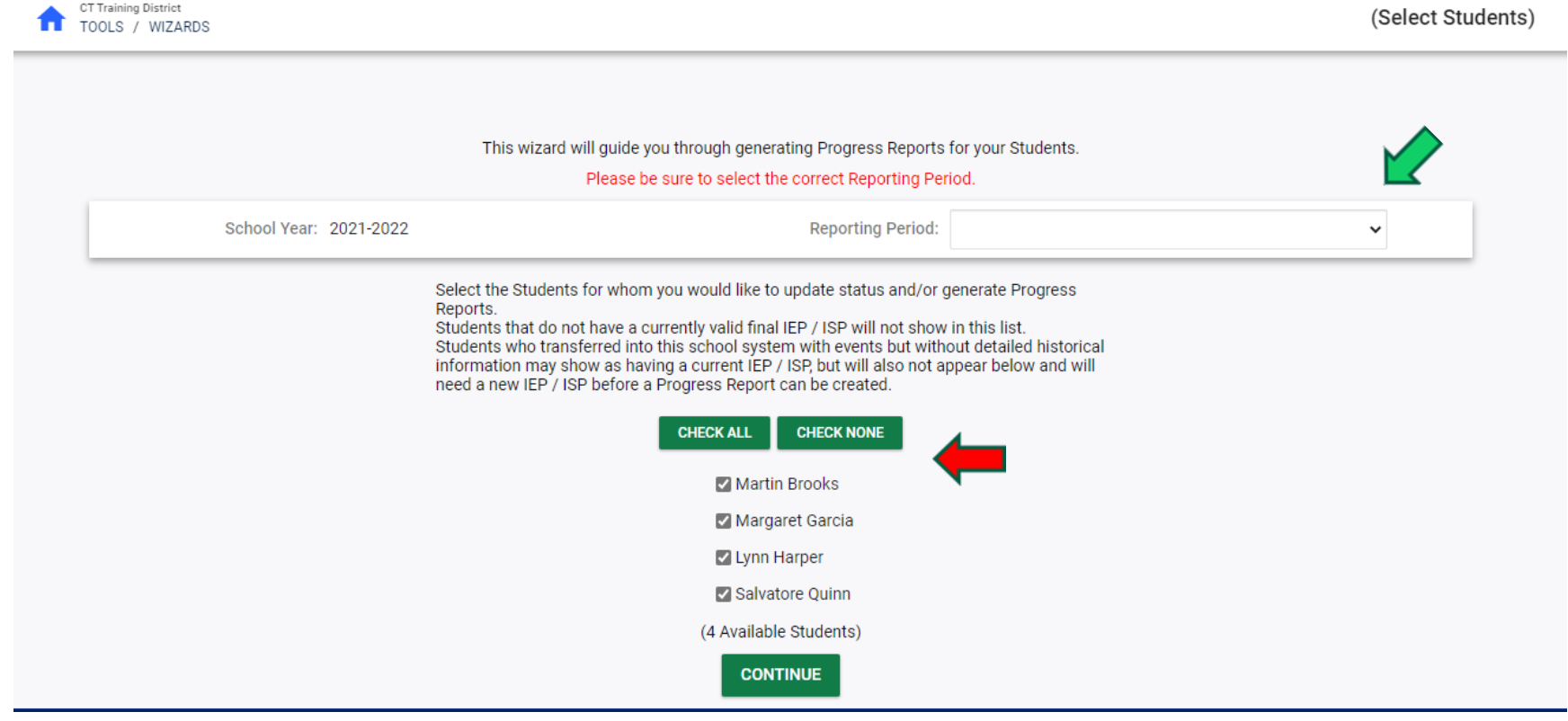

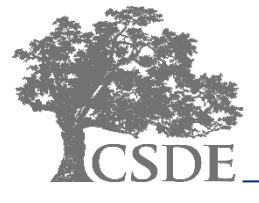

## **CT-SEDS INTERFACE: Progress Report Wizard**

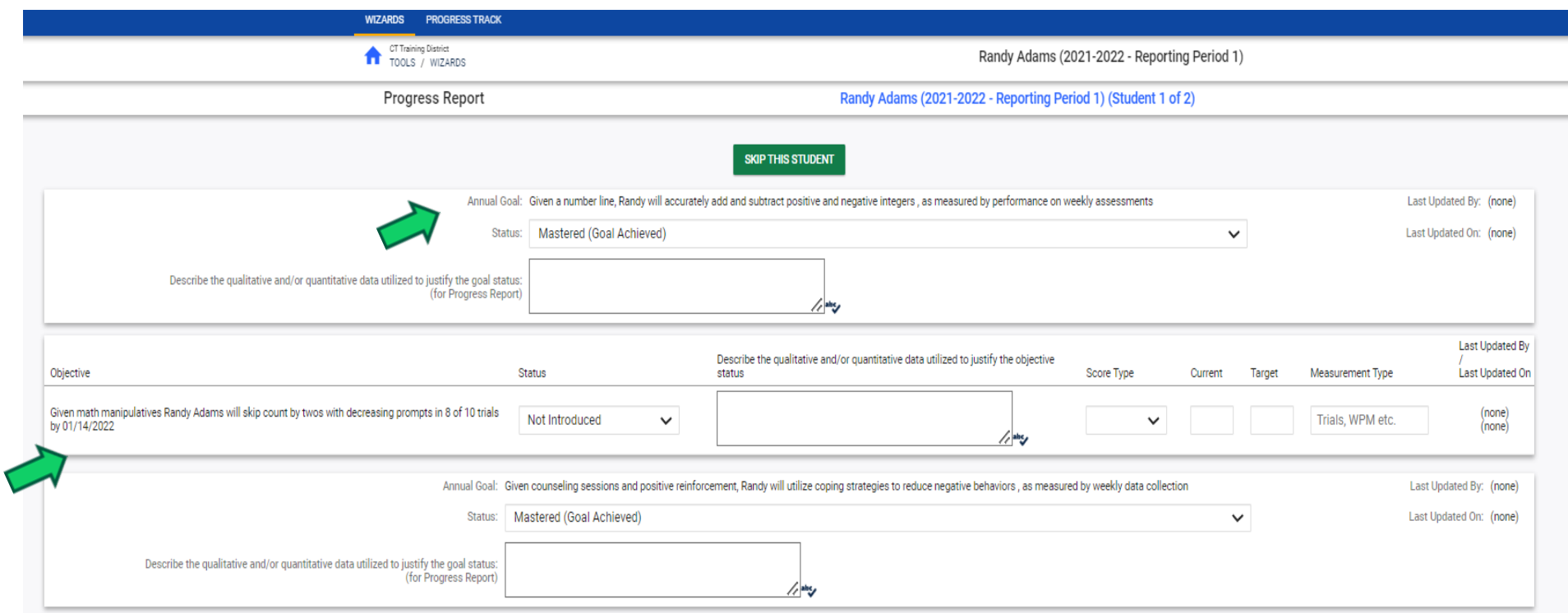

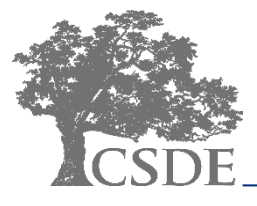

## **CT-SEDS INTERFACE**

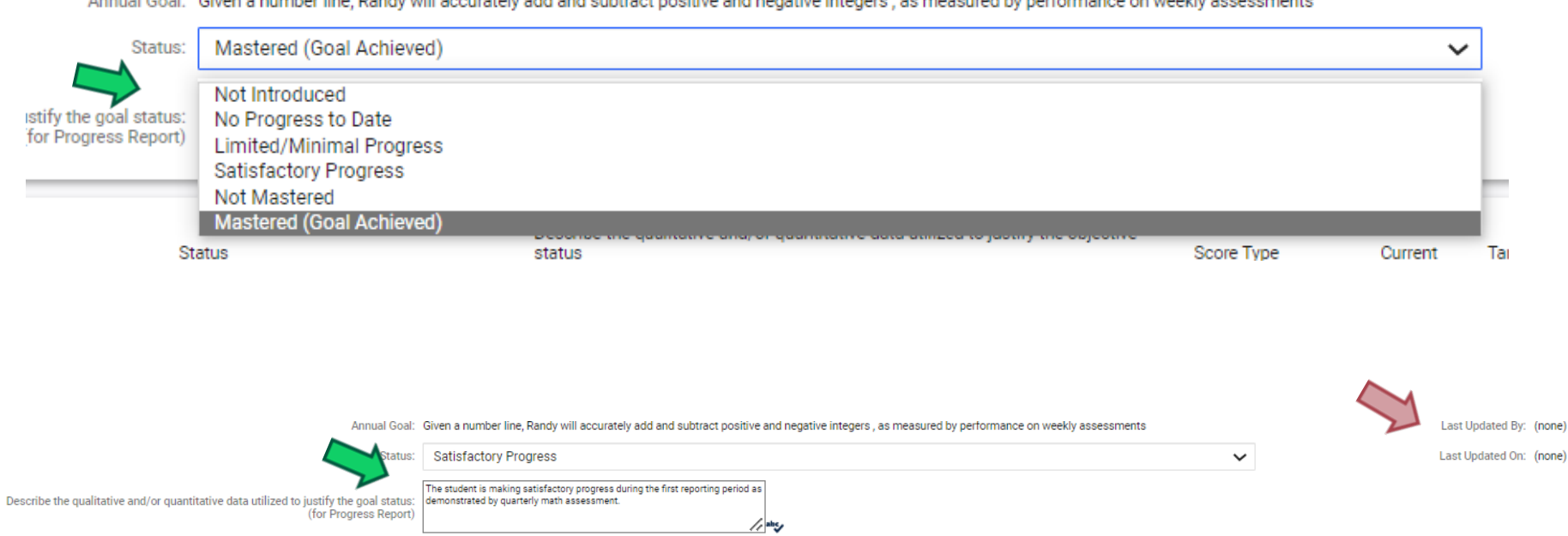

Annual Goal: Given a number line, Randy will accurately add and subtract positive and negative integers, as measured by performance on weekly assessments

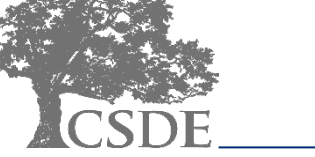

### **CT-SEDS INTERFACE: Progress Report Wizard**

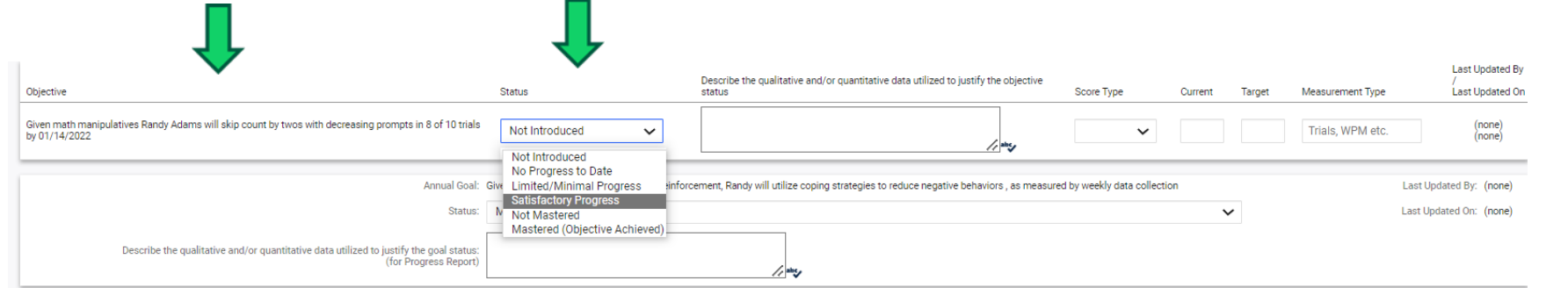

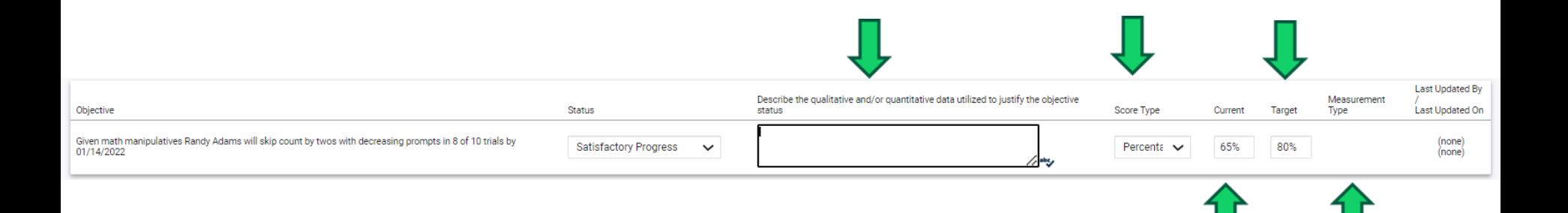

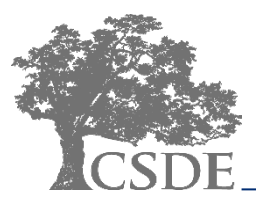

### **CT-SEDS INTERFACE: Progress Report Wizard**

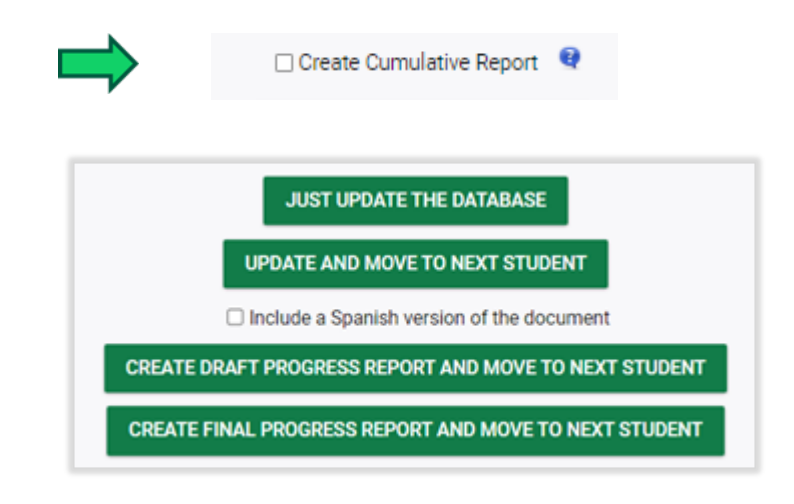

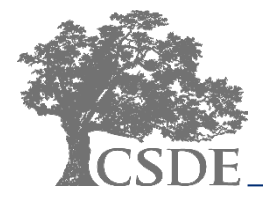

## **Document** Printout

### **Progress Report on IEP Goals and Objectives**

Reporting Period: Reporting Period 1, 05/21/2022<br>OSEP District 2 IEP Dates: 12/28/2021 - 11/16/2022

SASID: 9713251291 Case Manager: CM Three **Current Enrolled School: Burr Elementary School**  $(510211)$ 

Parent/Guardian Name: Adams Dad, Dad Adams, Mom Adams

#### **ANNUAL GOAL 1**

**Current Grade: KF** 

**Student Name: Randy Adams** 

Date of Birth: 09/30/2015

Given a number line, Randy will accurately add and subtract positive and negative integers, as measured by performance on weekly assessments

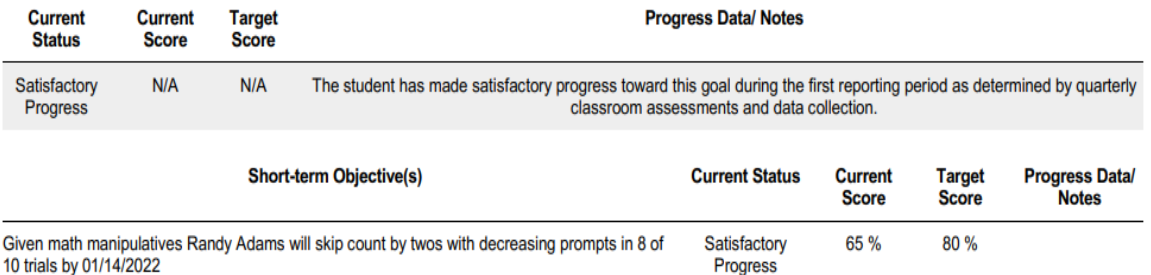

#### **ANNUAL GOAL 2**

Given counseling sessions and positive reinforcement, Randy will utilize coping strategies to reduce negative behaviors, as measured by weekly data collection

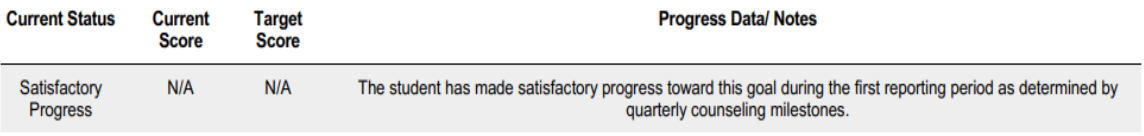

Page 1 of 2

Date Printed: 05/21/2022

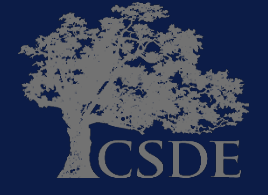

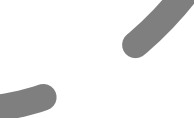

## Federal Regulation:

- In making changes to a child's IEP after the annual IEP Team [PPT] meeting for a school year, the parent of a child with a disability and the public agency may agree not to convene an IEP Team meeting for the purposes of making those changes, and instead may develop a written document to amend or modify the child's current IEP.
- $\div$  If changes are made to the child's IEP, the public agency must ensure that the child's IEP Team is informed of those changes.

34 CFR § 300.324(a)(4)

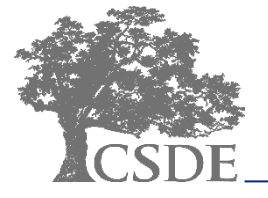

### **IEP Amendment - Current Form ED634**

#### **[DISTRICT NAME] PUBLIC SCHOOLS** AGREEMENT TO CHANGE AN INDIVIDUALIZED EDUCATION PROGRAM WITHOUT CONVENING A PLANNING AND PLACEMENT TEAM MEETING

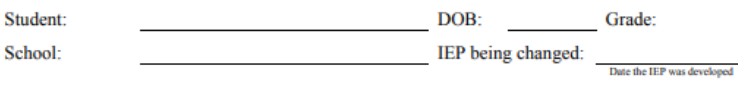

Parent/Guardian:

We agree to make the changes to the student's IEP as described in the documents specified below and which are attached to this agreement. We understand that these changes were not made at a PPT meeting. We agree only to the changes described in the attached documents. We understand that this agreement is optional and that the parent can request a PPT meeting at any time to review the IEP. We understand that this agreement can be made only if the changes are not part of an Annual Review of the student's program.

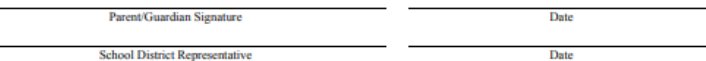

This agreement must be signed by a representative of the school district who has full authority to sign such a document on behalf of the school district and who, as described by federal statute, is qualified to provide, or supervise the provision of, specially designed instruction to meet the unique needs of children with disabilities, is knowledgeable about the general education curriculum and is knowledgeable about the availability of resources of the public agency.

#### The following documents are attached to this agreement:

Revised Pages 1 and 2 of the IEP dated: Prior Written Notice

Amendments (please specify)

It is expected that, at minimum, a Prior Written Notice, the revised pages 1 and 2 of the IEP being changed and any other pages of the IEP that will be different as a result of the changes made (e.g. goal and objectives pages, service delivery grid, etc.) will be attached to this agreement as verification of the changes made to the IEP.

Section 614(d)(3)(D) of H.R. 1350, the revised Individuals with Disabilities Education Act, the "IDEA," provides as follows:

**AGREEMENT NOT TO CONVENE:** In making changes to a child's IEP *after* the annual IEP meeting for a school year, the parent of a child with a disability and the public agency (school district) may agree not to convene an IEP meeting for the purposes of making those changes, and instead may develop a written document to amend or modify the child's current IEP. Such changes may be made by amending the IEP rather than by redrafting the entire IEP. Upon request, a parent must be provided with a revised copy of the IEP with the amendments incorporated.

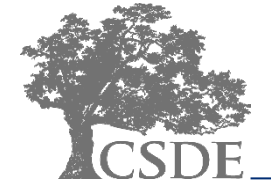

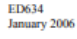

### **IEP Amendment – Current IEP**

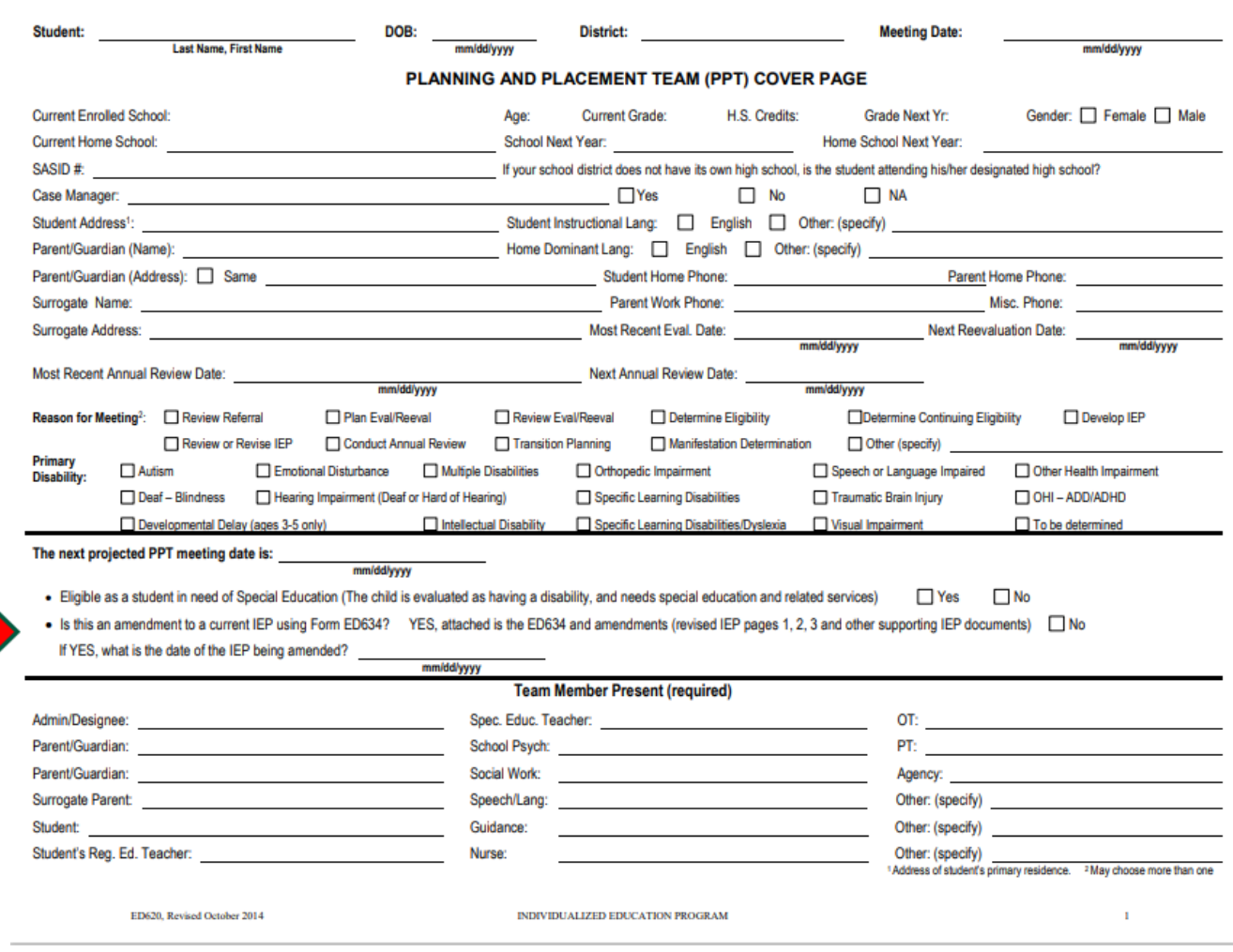

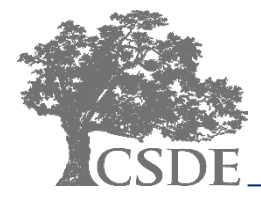

### **IEP Amendment - New Form**

#### **Columbus Public Schools** Agreement to Change an Individualized Education Program without Convening a **Planning and Placement Team Meeting**

**Student Name: Salvatore Quinn** 

SASID: 9969162124

 $\vee$  Agree □ Do Not Agree

Grade: 4

School: Burr Elementary School (510211)

IEP being amended was developed on: 11/16/2021

Parent/Guardian: Dad Quinn, Mother Quinn

The PPT is requesting agreement to make the specified changes to the student's IEP. This agreement is optional, and the parent may request a PPT meeting at any time to review the IEP. The agreement cannot be used for the purpose of an annual review or reevaluation PPT Meeting.

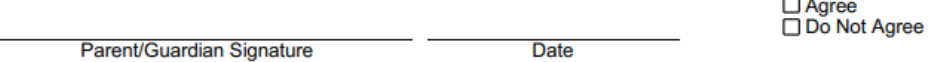

05/20/2022

**District Administrator or Designee** 

**Date** 

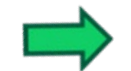

The following IEP amendment is proposed:

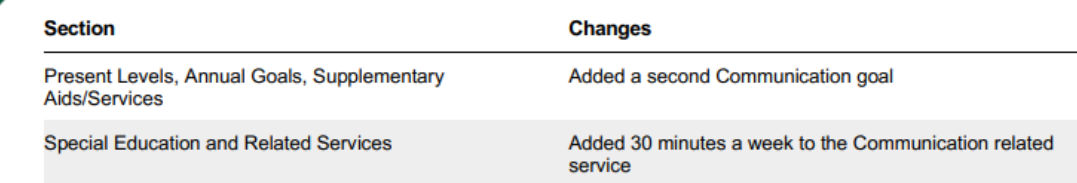

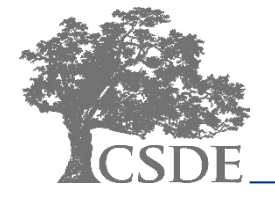

### **IEP AMENDMENT**

#### IEP Amendment Implementation Date: 05/31/2022

The following section(s) of the IEP were amended:

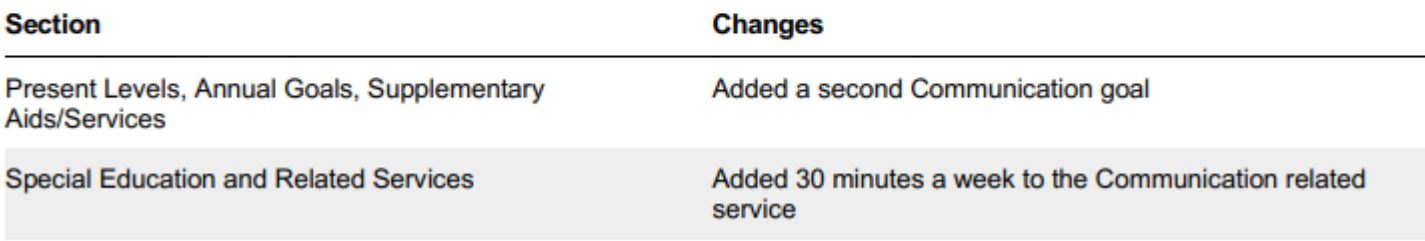

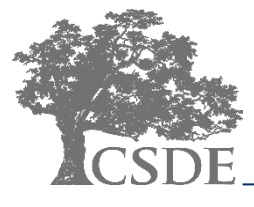

### **CT-SEDS INTERFACE – IEP Amendment**

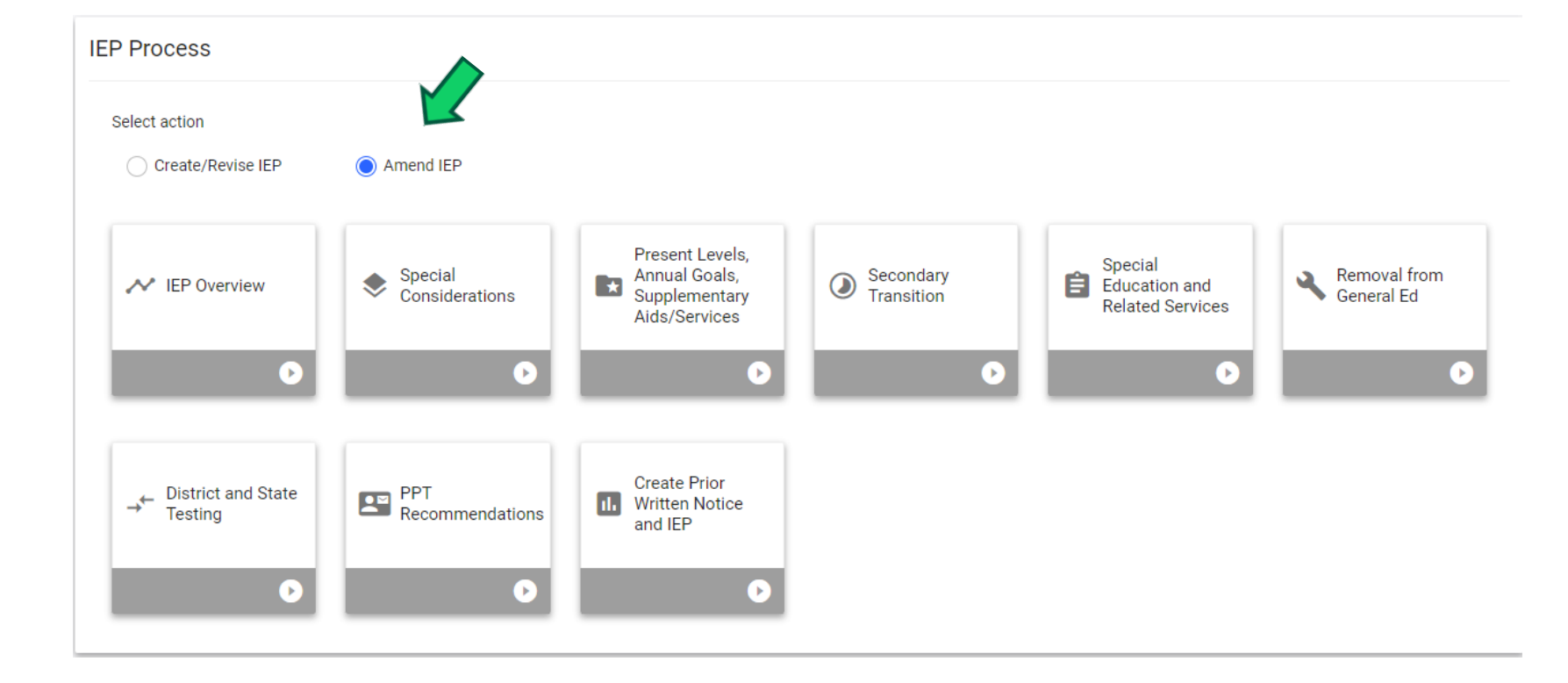

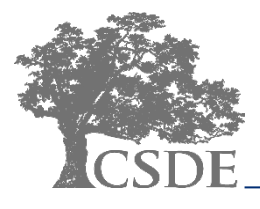

#### $\vee$  IEP Amendment Details

Complete the relevant information for the IEP Amendment.Select the IEP Sections below that will be revised without convening a PPT meeting and describe the change(s). Then complete the District Administrator/Designee Respo

#### **Amended Sections**

n

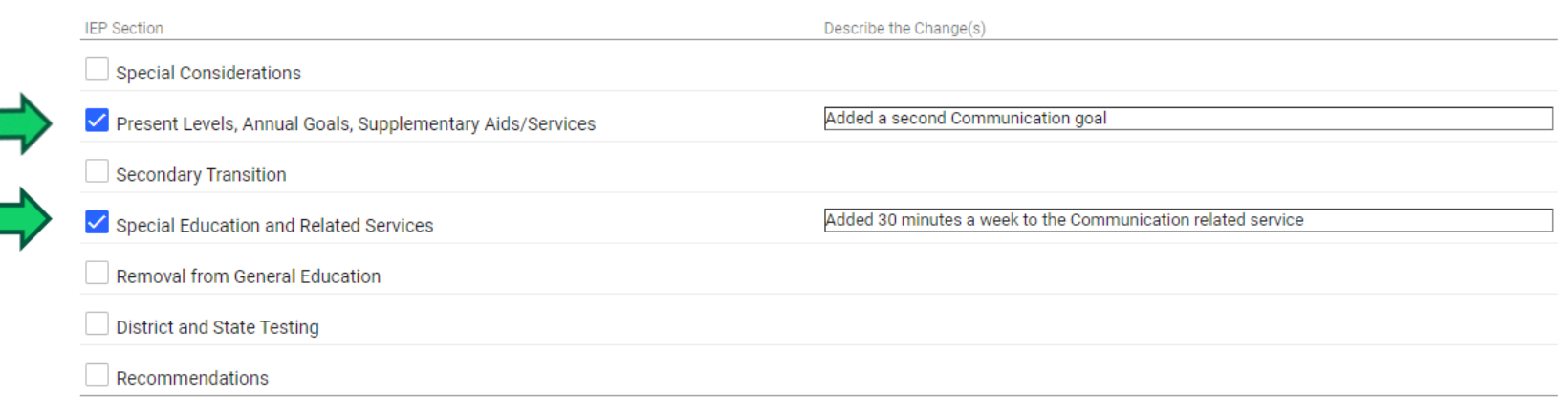

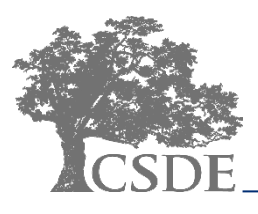

### **CT-SEDS INTERFACE – IEP Amendment**

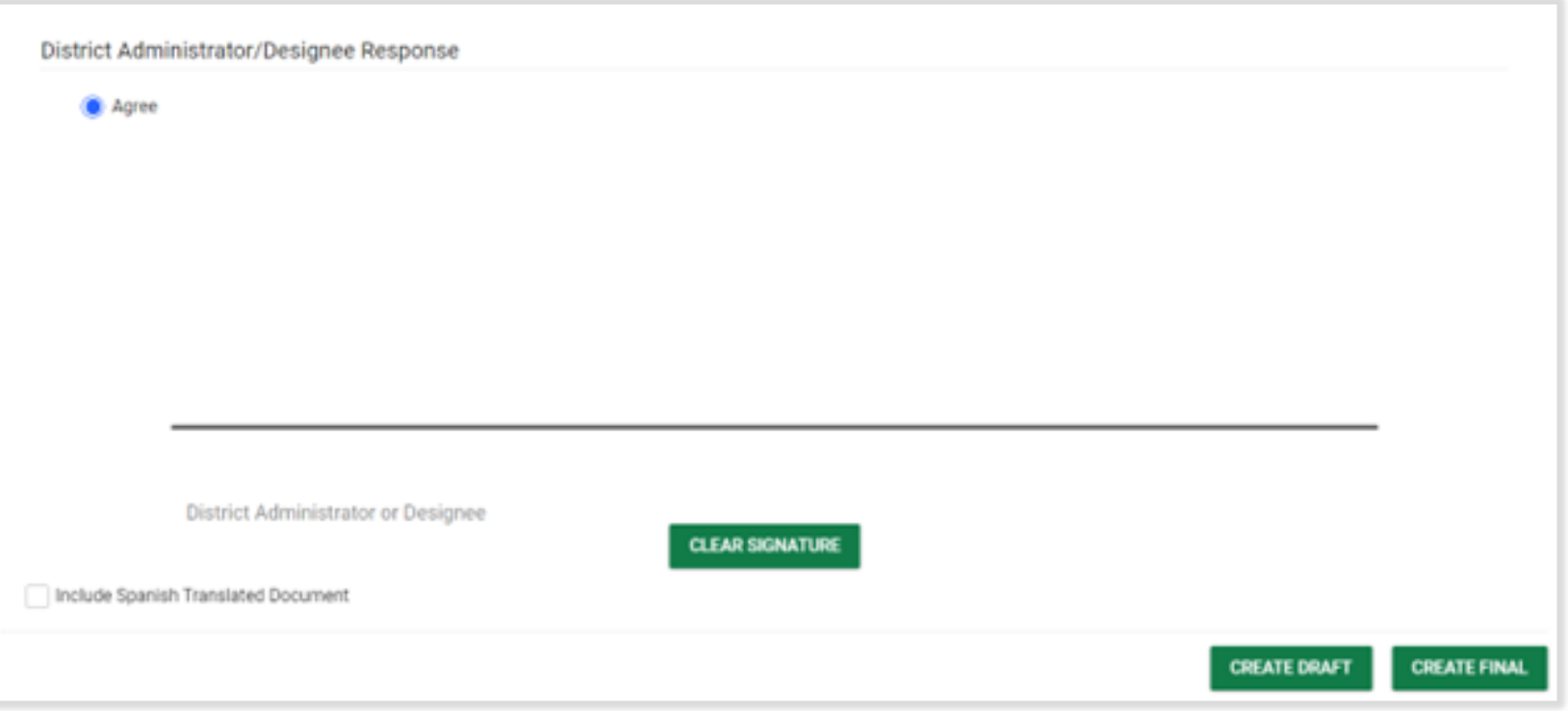

### v Agreement to Amend: Parent Response

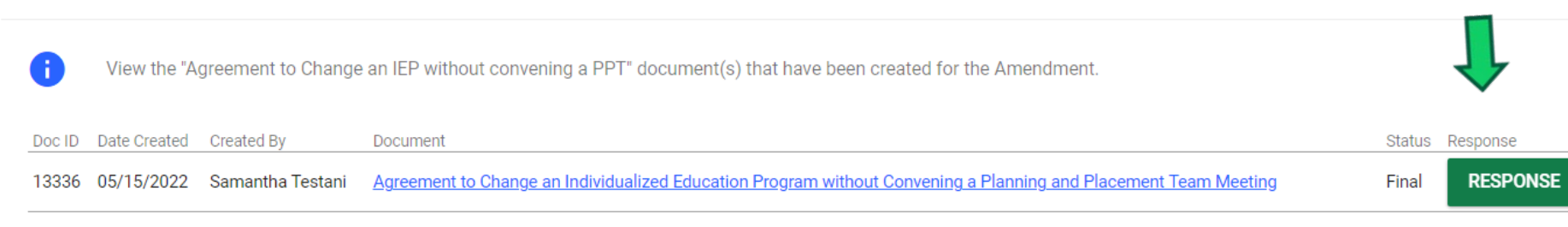

### **CT-SEDS INTERFACE – IEP Amendment**

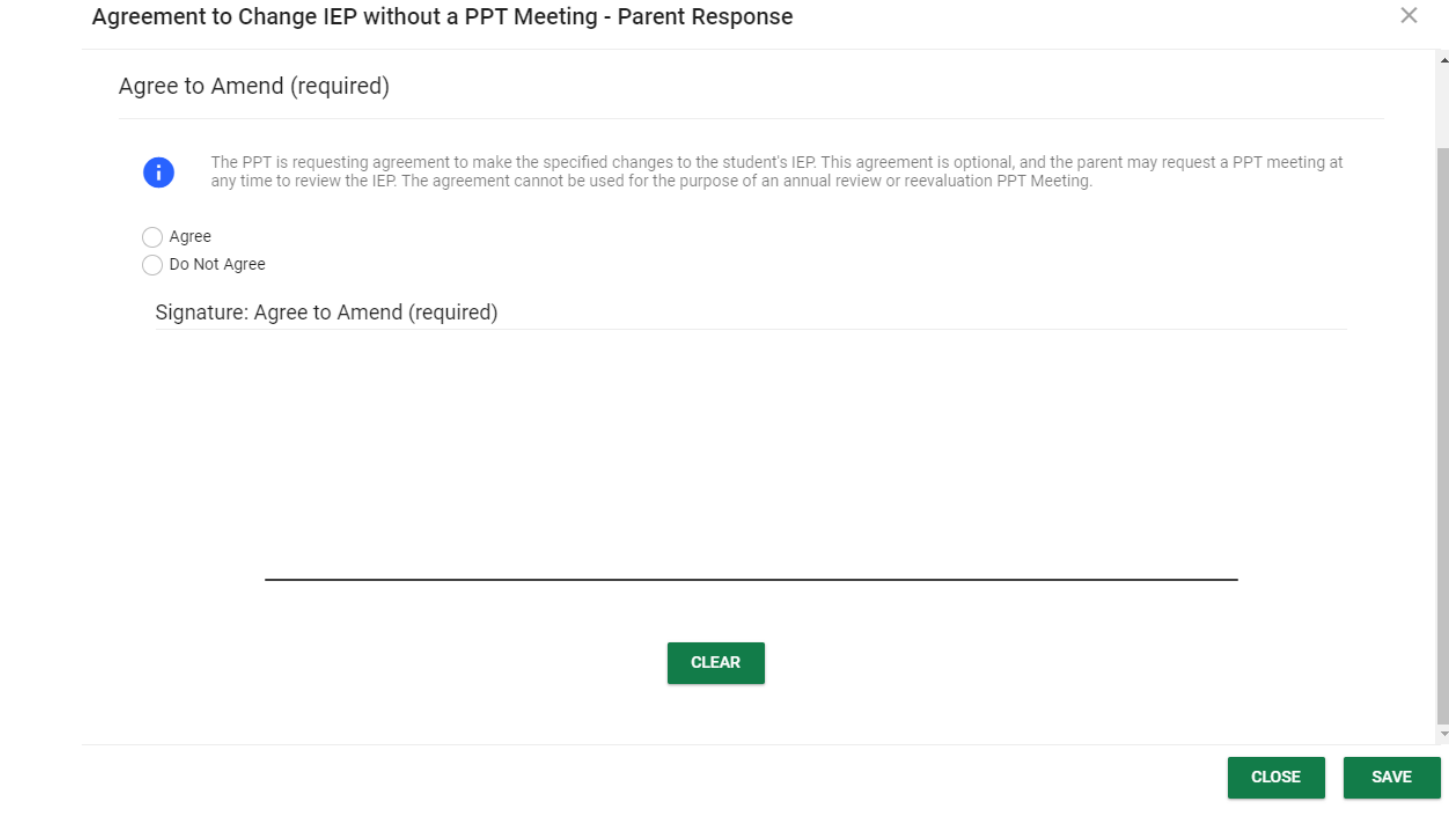

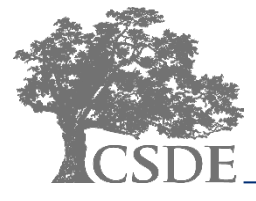

### **CT-SEDS INTERFACE - IEP Amendment**

#### $\vee$  Revert Workspace Data

#### **REVERT IEP WORKSPACE TO CURRENT IEP**

Œ

To revert the workspace data to the data from the currently valid IEP, click "Revert IEP Workspace to Current IEP". IMPORTANT: This action will clear any changes that have been made in the workspace since the current IEP was finalized. To avoid losing any valid draft data, navigate to the "Create PWN and IEP" section of the process, create a Draft of the IEP, and download and save the PDF to reference the changes at a later date.

#### Confirm Revert Workspace Data

Are you sure you want to revert the IEP Workspace to the currently valid IEP data?

IEP created on 05/21/2022 (Meeting Date: 12/14/2021, Start and End Dates: 12/28/2021 - 11/16/2022)

This action will clear any changes that have been made in the workspace since the current IEP was finalized. To avoid losing any valid draft data, navigate to the "Create PWN and IEP" section of the process, create a Draft of the IEP, and download and save the PDF to reference the changes at a later date.

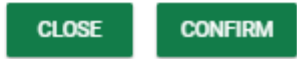

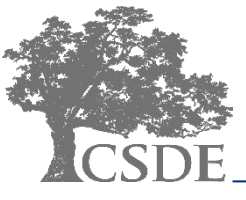

CONNECTICUT STATE DEPARTMENT OF EDUCATION

 $\times$ 

## **Finalized Amendment**

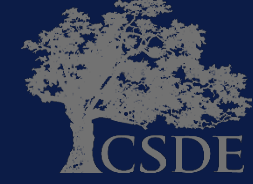

### Individualized Education Program (Amendment)<br>OSEP District 2

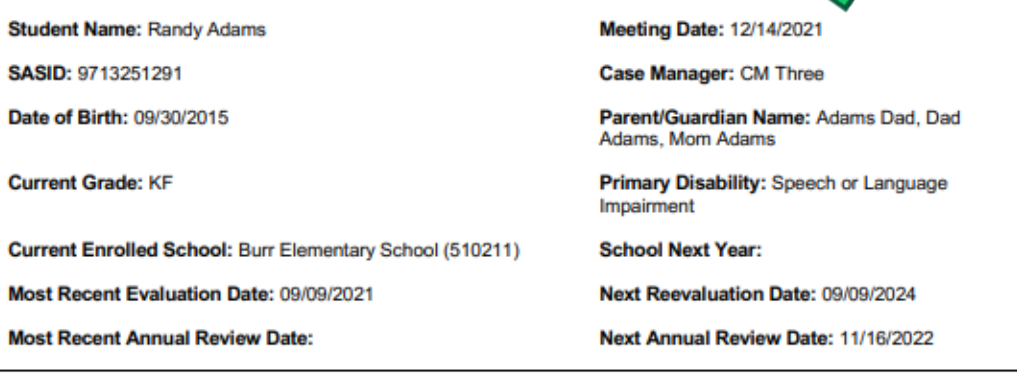

**Reason for Meeting:** 

Review or Revise the IEP

#### PLANNING AND PLACEMENT TEAM (PPT) MEMBERS PRESENT AT THE MEETING FOR THE **CURRENT IEP**

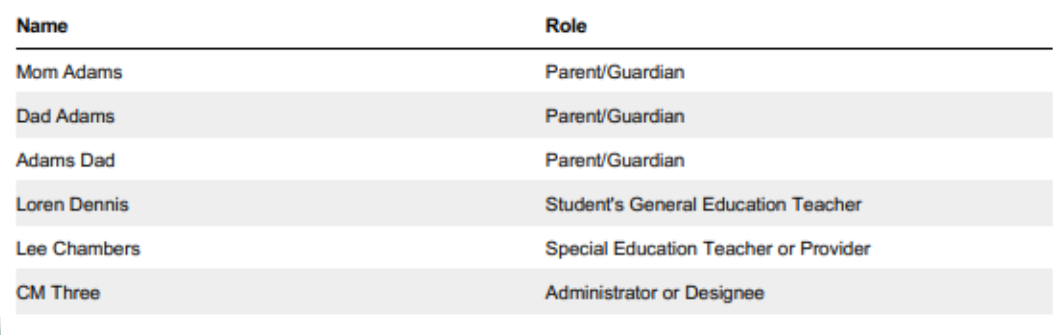

#### **IEP AMENDMENT**

IEP Amendment Implementation Date: 01/06/2022

The following section(s) of the IEP were amended:

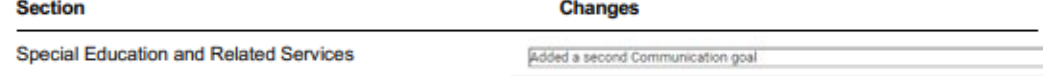

### **CONNECT**

### **Summary**

- There are no new special education requirements related to Progress Reporting or Amendments.
- Progress Reports can be generated in the system by using the Progress Report Wizard or a stand-alone document.
- The status of a student's progress is available to be selected from a drop-down menu and can be justified with quantitative or qualitative data.
- Revert Workspace Data is a required step during an IEP Amendment process.

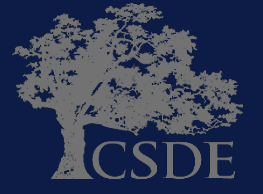

## **CT-SEDS INTERFACE- Progress Reporting for the transition**

- 1. Complete Progress Reports "by hand" using an in- district Progress Report template.
- 2. Continue to complete Progress Reports within your current system (until the student has a new IEP) for School Districts who are selecting close out renewal status with their current vendor.
- 3. PCG is providing a progress reporting template within CT-SEDS that can be utilized.

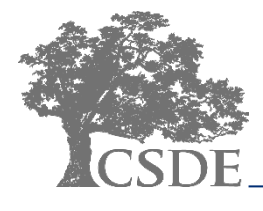

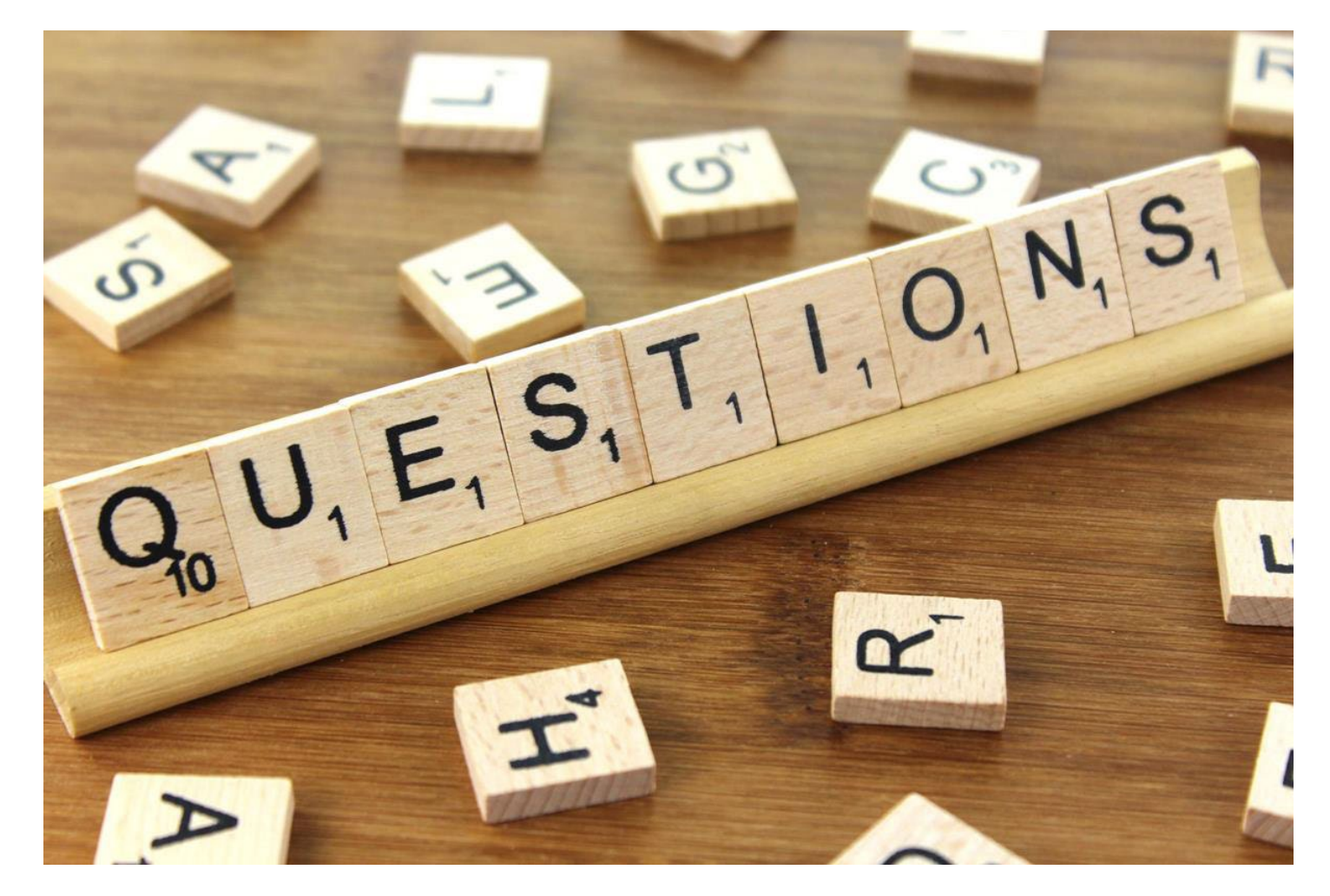

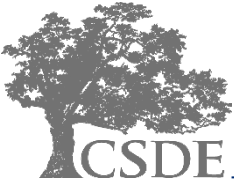

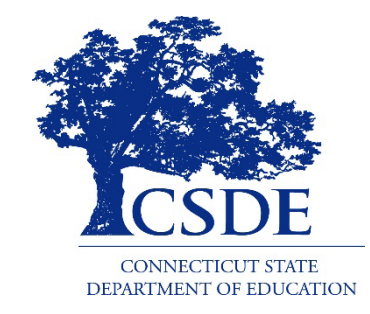

### CONNECTICUT STATE DEPARTMENT OF EDUCATION

**Bryan Klimkiewicz Special Education Div. Dir. [Bryan.Klimkiewicz@ct.gov](mailto:Alycia.Trakas@ct.gov)**

**Robb Geier Senior Consultant PCG [CT-SEDS@pcgus.com](mailto:CT-SEDS@pcgus.com)**

**Michael Tavernier Education Consultant [Michael.Tavernier@ct.gov](mailto:Deirdre.Ducharme@ct.gov)**